# etichetta it

stampatori di etichette online

# Print Data Quality and Delivery

We'd like to make your ordering process as easy as possible, so we've put together a set of guidelines for artwork files! Meeting the requirements below will help ensure that we can produce your labels to the high quality standards that we all expect, and help your designs reach their maximum potential. We strongly recommend using programs such as Adobe Illustrator, InDesign or Artpro to produce the finished artwork - it makes all of the below relatively simple, really.

#### **Data Format**

Preferred File Format: **High-resolution PDF** Fonts: **All text simply set as 'Outlines'** Minimum resolution: **250 dpi** Standard resolution: **300 dpi** Bleed (around the whole design): minimum **2.5 mm Safety Margin\*** inside cutting line: **2mm** Colour Space: **CMYK\*\***

#### **\*Please ensure important design elements, e.g. text, avoid this space.**

#### **Cutting Line**

Please create the **cutting line** using a **spot colour.** Name the colour **"cutter",** and set the line to **"Overprint".**

#### **Special Colours**

Metallic and pastel shades aside, our digital printers can very effectively simulate a Pantone spot colour print. To specify a Pantone colour in your artwork, please set it up as a **spot colour,** and name it using the full Original Pantone Colour name and number, for example: Pantone 7548 C.

If a colour looked problematic, we'd simply let you know.

#### **Hot Foil**

Please set up hot-foiled elements as a **spot colour.** Name the colour **"Hotfoil"** and set it to **"Overprint".**

Important!... Lines in hot-foiled elements should be **more than 0,2mm wide** to ensure clean application, so please check your artwork carefully. We produce a flat hot-foiled finish.

#### **Opaque white**

Please set this up as a **spot colour,** name it **"HPI-White"** and set it to **"Overprint".**

### **Silver Print**

Please set this up as a **spot colour** and name it **"Silver".** If you would like to simulate different metallic-colours, please also set the "Silver" to **"Overprint"**.

### **\*\*Conversion of Files from RGB to CMYK**

If we receive artwork created in the RGB colour space, please be aware that colours will change when converted to CMYK for print production.

## +390694803980 info@etichetta.it QUESTIONS? WE´RE HERE TO HELP!

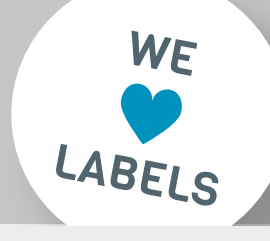

#### Print file (Example)

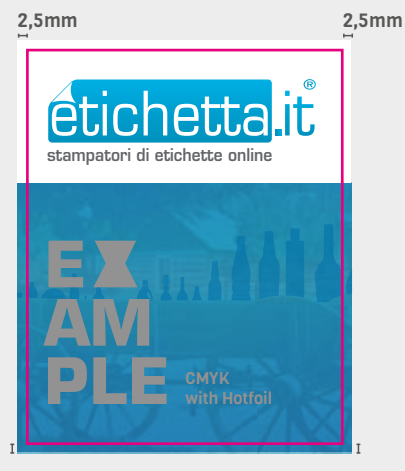

#### 2,5mm 2,5mm **Hotfoil Stamping (Spot Colour: hotfoil) Cutting Line (Spot Colour: cutter)**

### Bleed/Safety Margin

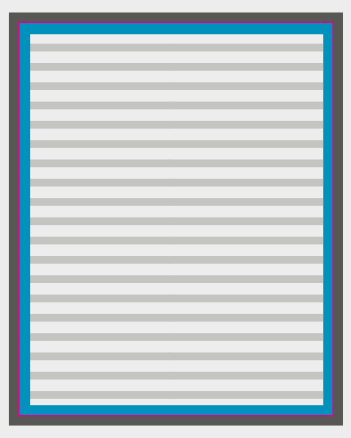

Safty Margin: 2mm **Bleed: 2,5mm around the whole design** 

**Cutter (Edge of finished label)** 

Place for text / important elements

#### Exploded View

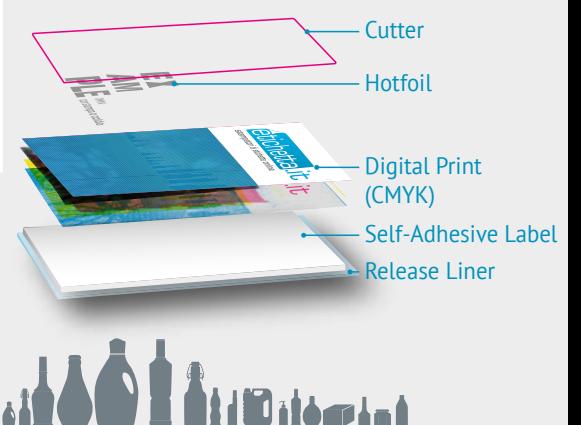

etichetta.it | +390694803980 | info@etichetta.it